## **QGIS Application - Bug report #798 Cant easily change locale in win or mac and cant override sys locale**

*2007-11-10 01:55 PM - Tim Sutton*

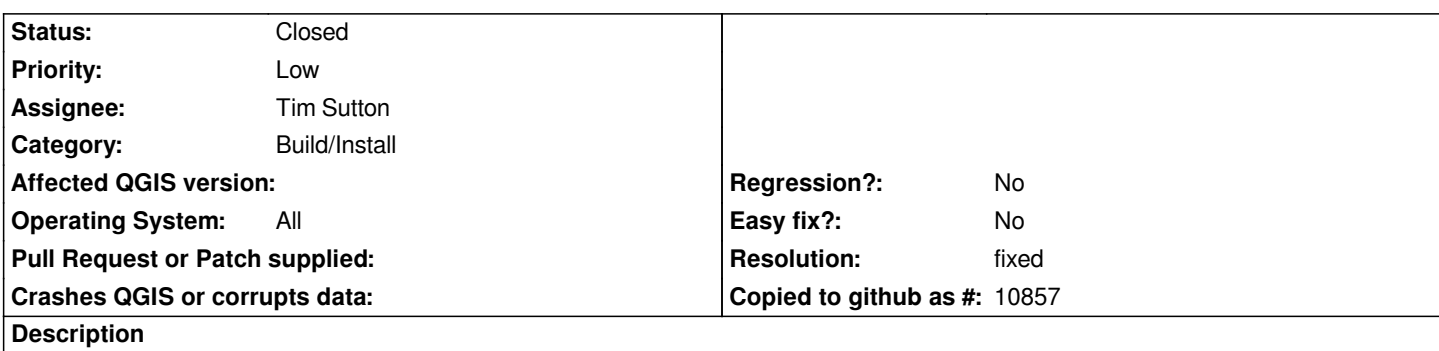

*In windows and mac, its not easy for user to set the locale. Users are submitting questions to the mailing lists because they are not able to set their preferred locale.*

## **History**

## **#1 - 2007-11-10 01:59 PM - Tim Sutton**

*- Resolution set to fixed*

*- Status changed from Open to Closed*

*I have added a gui based locale override option to address this issue. Fixed with*

## **#2 - 2009-08-22 12:52 AM - Anonymous**

*Milestone Version 0.9.1 deleted*